## **SISTEM INFORMASI PENJUALAN DI STOCKIST**

## **NATURAL NUSANTARA AD.1621 BERBASIS WEB**

## **SKRIPSI**

Untuk Memenuhi Sebagai Persyaratan Mencapai Drajat Sarjana S1 Pada Program Studi Teknik Informatika

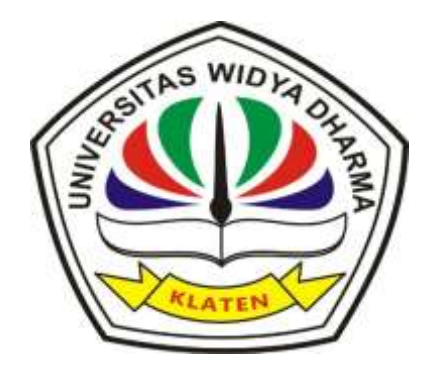

Disusun oleh :

## **LATHIFA FALAASIFATUL 'ULYA**

**1771100018**

## **PROGRAM STUDI TEKNIK INFORMATIKA**

## **FAKULTAS ILMU KOMPUTER**

**UNIVERSITAS WIDYA DHARMA**

**KLATEN**

**2022**

## **HALAMAN PERSETUJUAN**

#### HALAMAN PERSETUJUAN

#### SISTEM INFORMASI PENJUALAN DI STOCKIST NATURAL

#### NUSANTARA AD.1621 BERBASIS WEB

Diajukan oleh:

#### Lathifa Falaasifatul 'Ulya

#### 1771100018

Telah disetujui dan siap dihadapkan oleh dewan penguji.

Dosen Pembimbing I

Mariana Windarti, MT NIK, 690 116 375

Dosen Pembimbing II

Rizka Safitri Lutfiyani, M.Eng NIK. 690 116 362

Ketua Program Studi

**Istri Sulistyows** M.Kom

NIK. 690 911 322

Tanggal  $.23 - 03 - 2022$ 

Tanggal  $23 - 03 - 2022$ 

Tanggal:  $31 - 03 - 2022$ 

## **HALAMAN PENGESAHAN**

#### **HALAMAN PENGESAHAN**

Diterima dan disetujui oleh Panitia Penguji Skripsi Fakultas Ilmu Komputer

Universitas Widya Dharma Klaten, pada

Han : Senin

Tanggal  $: 09$  Mei 2022

Tempat : Fakultas Ilmu Komputer Universitas Widya Dharma Klaten

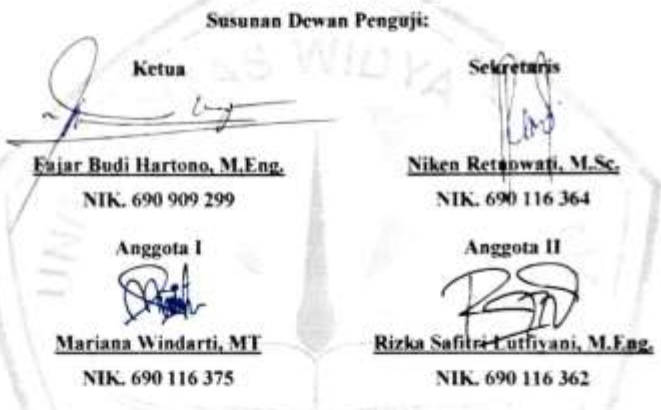

Skripsi ini telah diterima dan disahkan sebagai salah satu persyaratan untuk

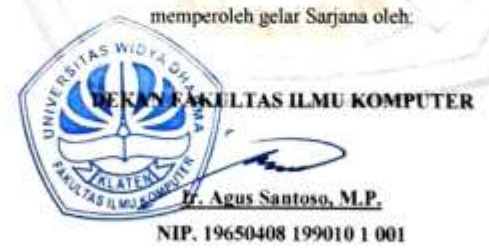

## **SURAT PERNYATAAN**

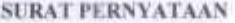

Yang bertanda tangan dibawah ini:

Nama

Nim

 $: 1771100018$ 

Program Studi

: Teknik Informatika

: Lathifa Falaasifatul \*Ulya

Dengan ini menyatakan dengan sesungguhnya bahwa skripsi saya yang berjudul "Sistem Informasi Penjualan di Stockist Natural Nusantara AD/1621 Berbasis Web" merupakan karya sendiri dan bebas dari plagiat. Hal-hal yang bukan karya saya dalam penelitian ini, telah dikutipkan pada daftar pustaka. Apabila dilain waktu terbukti ada penyimpangan, maka penulis bertanggung jawab sepenuhnya.

Demikian surat pernyataan ini saya buat agar dapat dimaklumi dan digunakan sebagaimana seperlunya.

Klaten, 22 Maret 2022

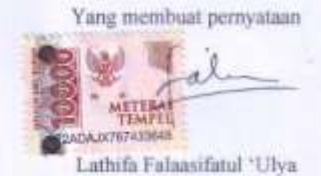

iv

### **PERSEMBAHAN**

Atas segala rahmat dan hidayah Allah SWT yang telah memberikan kemudahan bagi saya dalam menyelesaikan skripsi saya. Skripsi ini saya persembahkan kepada:

- 1. Kedua orangtua saya terkasih, yang telah memberikan kasih sayang, doa, dukungan, motivasi baik secara moril maupun material.
- 2. Ibu Galih Rohmah Hidayah selaku admin Stockist Natural Nusantara AD.621 yang telah memberikan dukungan dalam mengerjakan skripsi.
- 3. Teman-teman seangkatan Teknik Informatika yang telah memberikan banyak motivasi untuk saya agar terus berjuang.
- 4. Almamater tercinta
- 5. Seluruh pihak yang telah membantu selama proses pembuatan skripsi ini.

# **MOTTO**

"Allah tidak membebani seseorang melainkan sesuai dengan kesanggupannya."

(QS Al Baqarah 286)

## **KATA PENGANTAR**

Segala puji syukur yang penulis panjatkan atas kehadirat Allah SWT yang telah memberikan rahmat serta hidayah nya sehingga penulis dapat menyelesaikan skripsi dengan baik. Penyusunan tugas akhir yang dilakukan oleh penulis ini tidak akan terlaksana dengan baik tanpa bantuan-bantuan dari berbagai pihak dan dengan segala kesempatan ini penulis, ingin mengucapkan terimakasih kepada :

- 1. Bapak Prof. DR. H. Triyono, M.Pd selaku Rektor Universitas Widya Dharma Klaten.
- 2. Bapak Ir. Agus Santoso, MP selaku Dekan Fakultas Ilmu Komputer Universitas Widya Dharma Klaten.
- 3. Ibu Istri Sulistyowati, M.Kom selaku Ketua Program Studi Teknik Informatika Universitas Widya Dharma Klaten.
- 4. Ibu Mariana Windarti, M.T selaku pembimbing I saya, yang telah membimbing saya sehingga saya dapat menyusun tugas akhir ini.
- 5. Ibu Rizka Safitri Lutfiyani, M.Eng selaku pembimbing II saya, yang telah membimbing saya sehingga saya dapat menyusun tugas akhir ini.
- 6. Kedua orangtua serta keluarga saya yang selalu mendoakan serta mendukung segala langkah yang saya ambil.
- 7. Teman-teman Teknik Informatika angkatan 2017 yang telah memberikan segala dukungan berupa motivasi.

Penulis hanya bisa mengucapkan terimakasih sebanyak-banyaknya kepada semua pihak yang telah disebutkan, semoga segala kebaikan mendapat pahala dari

Allah SWT. Penulis menyadari bahwa tugas akhir ini masih jauh dari sempurna. Oleh karena itu, penulis mengharapkan kritik dan saran untuk menyempurnakan tugas akhir ini. Mudah-mudahan tugas akhir ini dapat memberikan manfaat bagi penulis, pembaca dan semua pihak yang membutuhkan.

Klaten, 22 maret 2022

Lathifa Falaasifatul 'Ulya

# **DAFTAR ISI**

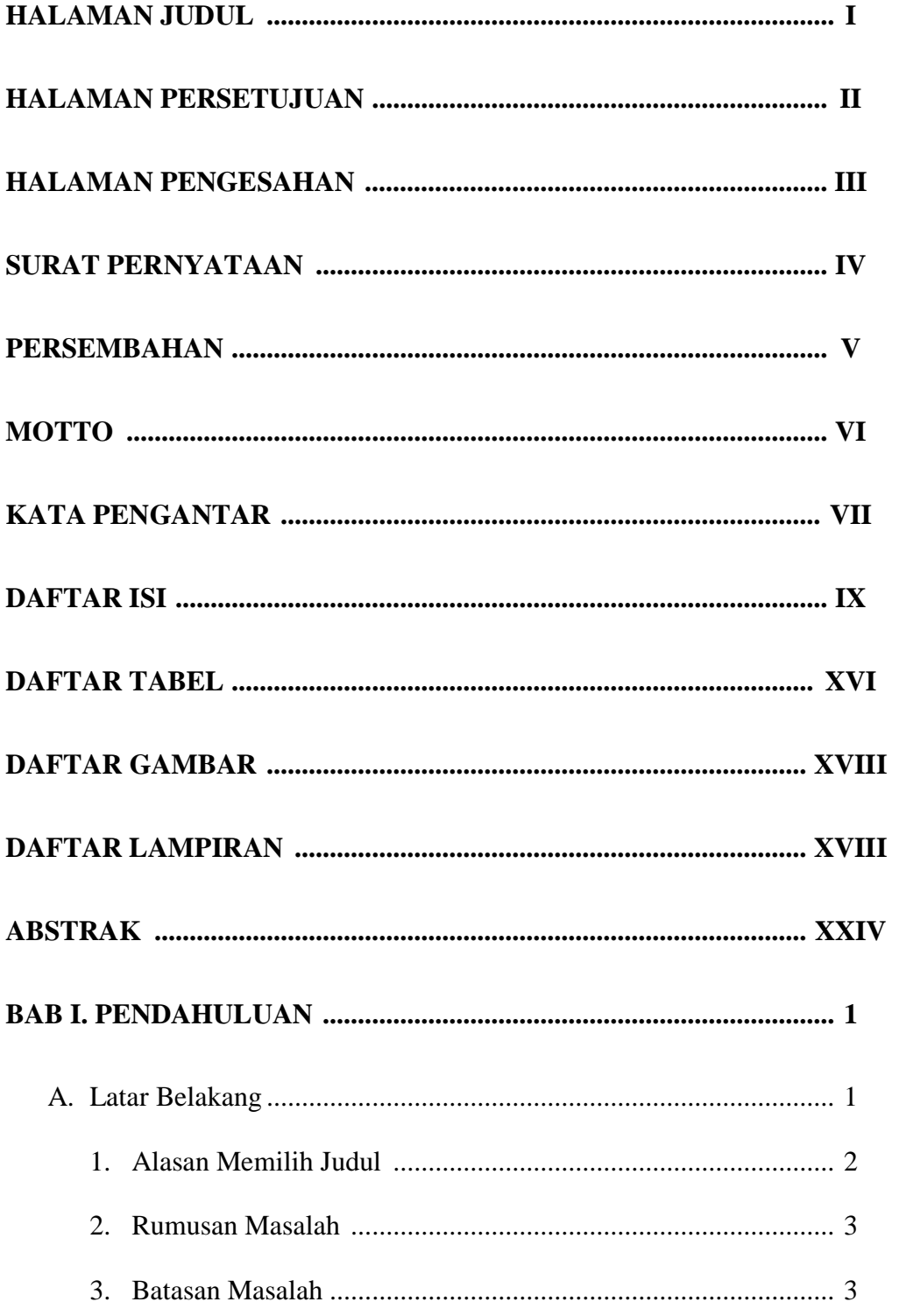

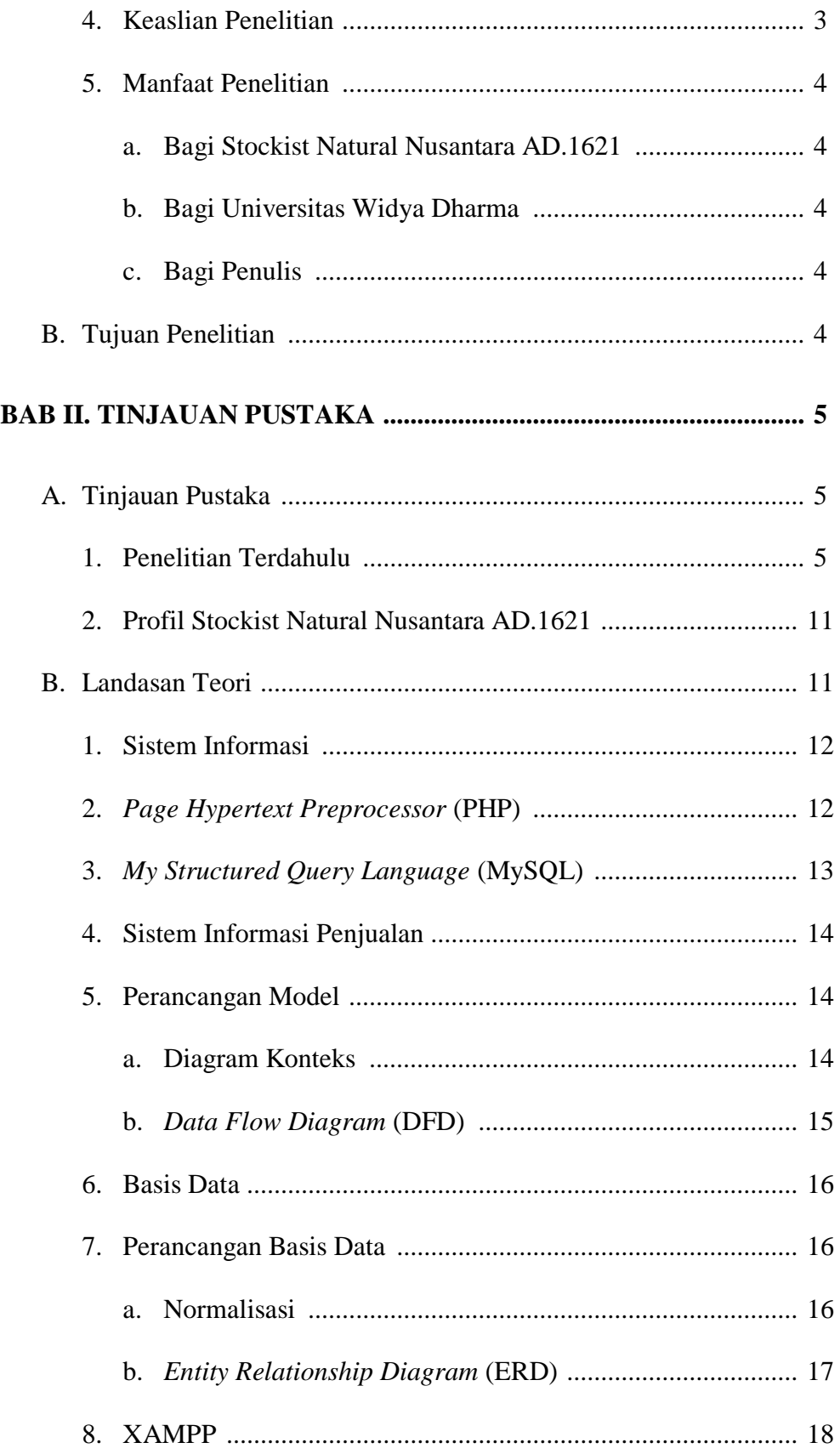

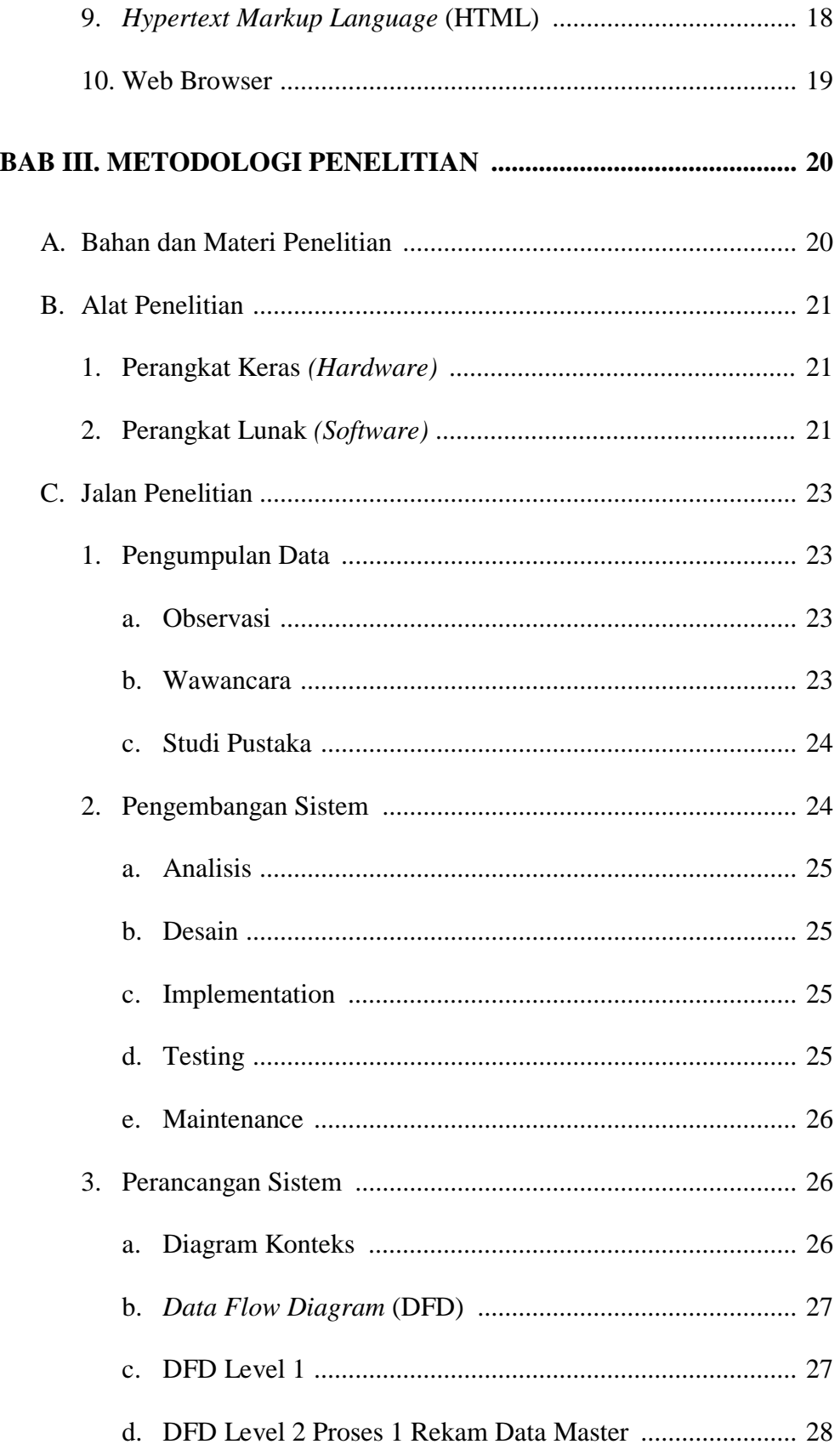

![](_page_11_Picture_217.jpeg)

![](_page_12_Picture_4.jpeg)

![](_page_13_Picture_211.jpeg)

![](_page_14_Picture_186.jpeg)

# **DAFTAR PUSTAKA**

# **LAMPIRAN**

## **DAFTAR TABEL**

![](_page_15_Picture_128.jpeg)

![](_page_16_Picture_57.jpeg)

## **DAFTAR GAMBAR**

![](_page_17_Picture_129.jpeg)

![](_page_18_Picture_132.jpeg)

![](_page_19_Picture_150.jpeg)

![](_page_20_Picture_4.jpeg)

![](_page_21_Picture_32.jpeg)

## **DATA LAMPIRAN**

- Surat Izin Penelitian
- Kuesioner Pengujian Sistem
- Kode Program
- Foto Produk

## **ABSTRAK**

Tujuan dari penelitian ini adalah untuk membuat alternatif baru yang dapat mempermudah customer dalam melakukan pembelian produk, dan melakukan pembayaran, dan tujuan lain dari penelitian ini untuk mempermudah admin dalam mengelola laporan customer, laporan produk, laporan penjualan. Tugas akhir maupun skripsi merupakan karya tulis ilmiah yang disusun oleh mahasiswa sebagai persyaratan dalam menyelessaikan studinya di suatu perguruan tinggi.

Penelitian ini menggunakan metode pengembangan sistem *Waterfall*  dengan sistem pengujian *BlackBox Testing* beserta kuesioner. Sistem ini dibuat dengan menggunakan bahasa pemrograman *Hypertext Preprocessor* (PHP) dengan hasil akhir berupa Sistem Informasi Penjualan yang dapat mengelola laporan pembelian, laporan pembayaran, laporan customer, laporan produk, dan laporan penjualan.

**Keyword** : Tugas Akhir, Sistem Informasi Penjualan, Stockist Natural Nusantara AD.1621, Waterfall, *blackbox testing*.

## **BAB I**

## **PENDAHULUAN**

## **A. Latar Belakang**

Di jaman sekarang penerapan IT sudah dilakukan di segala bidang baik dalam bidang pemerintahan, kesehatan, pendidikan, ekonomi, dan lainlain. Semua itu demi mendongkrak hasil dan mempermudah dalam pekerjaan di dalam bidang ekonomi atau perdagangan, IT digunakan untuk meningkatkan kinerja serta daya saing dengan perusahaan lain yang sejenis. Hal ini juga berpengaruh positif dalam perihal laba dan perluasan pemasaran produk produk.

Penjualan merupakan aktivitas utama sebuah perusahaan yang bergerak di bidang marketing. Laba pendapatan perusahaan sangat ditentukan oleh besar kecilnya penjualan. Kegiatan penjualan itu sendiri berhubungan erat dengan kegiatan marketing atau pemasaran, dimana penjualan merupakan bagian dari marketing.

Stockist Natural Nusantara AD.1621 merupakan toko yang mendistribusikan produk-produk yang dihasilkan oleh PT Natural Nusantara yang menyediakan berbagai macam produk seperti pertanian, peternakan, perikanan, perkebunan, kesehatan, kosmetik. Saat ini penjualan yang digunakan Stockist Natural Nusantara AD.1621 belum mempunyai *website* resmi meskipun Stockist sudah beromset pulah juta rupiah tapi sistem penjualan masis bersifat konvensional, dimana konsumen harus

mendatangi Stockist Natural Nusantara AD.1621 untuk membeli produkproduk yang disediakan dan pembukuan masih menggunakan cara manual dengan cara menulisnya di buku.

Akibat yang ditimbulkan dari pengelolaan cara manual banyak produk baru yang terlambat diketahui oleh pelanggan, waktu buka toko yang terbatas, harga dan stock barang yang tersedia tidak bisa diketahui langsung oleh pelanggan.

Berdasarkan penjelasan tersebut, maka dirancanglah sebuah web penjualan *online* sebagai media sarana promosi penjualan produk untuk Stockist Natural Nusantara AD.1621 karena dengan diterapkannya sistem tersebut akan dapat memudahkan Stockist Natural Nusantara AD.1621 mengelola proses transaksi penjualan *online*, Stockist Natural Nusantara AD.1621 akan terlihat lebih profesional dan terpercaya, disamping itu keamanan dalam mengelola bisnis juga akan lebih terjamin.

Berdasarkan uraian diatas penulis bermaksud melakukan penelitian yang tertuang dalam tugas akhir **"Sistem Informasi Penjualan Di Stokist Natural Nusantara AD.1621 Berbasis Web"** tujuan pembuatan sistem informasi ini untuk mempermudah pengolahan database dan mempermudah pelanggan untuk melihat produk yang dijual.

#### **1. Alasan Memilih Judul**

Penelitian ini berjudul "Sistem Informasi Penjualan Di Stockist Natural Nusantara AD.1621 Berbasis Web" dikarenakan pada toko Natural Nusantara belum terdapat sistem informasi penjualan berbasis web.

### **2. Rumusan Masalah**

- a. Bagaimana membuat website resmi pada Stockist dalam bentuk sistem informasi yang akan digunakan dalam toko ini ?
- b. Bagaimana sistem informasi penjualan memudahkan pembeli melakukan pemesanan barang dan melakukan transaksi pembayaran ?

### **3. Batasan Masalah**

Agar penelitian tugas akhir ini lebih terarah dan memudahkan dalam pembahasan, maka perlu adanya pembatasan masalah, yaitu :

- a. Sistem informasi penjualan ini menampilkan profil, informasi produk, harga produk, data pembelian, data penjualan.
- b. Bahasa pemrograman yang digunakan adalah PHP dan Database MySQL.
- c. Pengguna sistem informasi ini adalah admin dan customer.
- d. Sistem informasi ini mengelola laporan keluar masuk barang, pembukuan, dan harga.

### **4. Keaslian Penelitian**

Sudah ada beberapa penelitian yang serupa tapi tempat studi kasus berbeda, dalam melakukan penelitian belum pernah menjumpai penelitian serupa dengan tempat studi yang sama, sehingga peneliti mengambil tema "Sistem Informasi Penjualan Di Stockist Natural Nusantara AD.1621 Berbasis Web".

## **5. Manfaat Penelitian**

- a. Bagi Stockist
	- 1. Memudahkan dalam membantu membuat laporan pembelian.
	- 2. Memudahkan dalam pengecekan jenis produk.
	- 3. Memudahkan dalam membantu membuat laporan penjualan.
- b. Bagi Universitas Widya Dharma
	- 1. Sebagai bahan pembelajaran terhadap mahasiswa agar mengetahui cara kerja sistem informasi penjualan berbasis web.
	- 2. Sebagai bahan pustaka di perpustakaan umum Universitas Widya Dharma khususnya pada fakultas ilmu komputer yang diharapkan bisa sebagai referensi dan acuan bagi mahasiswa.
- c. Bagi Penulis
	- 1. Peneliti dapat menerapkan secara langsung disiplin ilmu yang telah dipelajari sehingga dapat mengukur kemampuan dan wawasan agar dapat dijadikan sebagai sarana peningkatan kualitas pribadi mahasiswa.
	- 2. Dapat memberikan pengalaman tersendiri tentang kajian-kajian yang diperoleh di luar perkuliahan untuk mendukung skrispi.

## **B. Tujuan Penelitian**

Penelitian ini bertujuan membuat website resmi pada Stockist dalam bentuk sistem informasi yang akan digunakan dalam toko ini agar memudahkan customer untuk melakukan pemesanan dan transaksi pembayaran.

#### **BAB V**

### **KESIMPULAN DAN SARAN**

## **A. Kesimpulan**

Dari hasil penelitian yang dilakukan oleh penulis tentang Sistem Informasi Penjualan di Stockist Naturan Nusantara AD.1621, maka dapat diambil beberapa kesimpulan sebagai berikut :

- 1. Langkah pembuatan website pertama-tama dengan cara pengumpulan data melalui observasi dan wawancara, kemudian dianalisis untuk merancang website dengan pengembagan sistem dan perancangan.
- 2. Sistem informasi ini memudahkan pembeli melakukan pemesanan dan transaksi pembayaran, hal itu ditunjukkan dari hasil pengujian menggunakan kuesioner dengan presentase lebih dari 50%, dengan hasil Sangat Setuju mendapatkan presentase 55% dan hasil Setuju mendapatkat presentase 45%.
- 3. Sistem informasi ini dapat melakukan pemesanan produk, transaksi pembayaran dengan cara transfer kemudian upload bukti transfer.
- 4. Kelemahan dari sistem ini tidak dapat memproses pemesanan sebelum customer mengirimkan bukti pembayaran.

### **B. Saran**

Untuk penelitian yang akan datang maka penulis memberikan beberapa masukkan sebagai berikut :

1. Sistem dapat ditambahkan fitur notifikasi sudah melakukan pembayaran yang akan dikirimkan ke email.

2. Sistem dapat dikembangkan menjadi sistem yang berbasis android, agar lebih mudah diakses melalui smartphone.

#### **DAFTAR PUSTAKA**

- Aditya, S. P. (2017). *Sistem Informasi Penjualan dan Pembelian Toko Grosis Edi Berbasis Web.* Klaten: Universitas Widya Dharma Klaten.
- Astria, F., Hans, F. W., & Xaverius, N. (2016). *Sistem Informasi Perpustakaan Online Berbasis Web.* Teknik Elektro Fakultas Teknik UNSRAT: E-Journal Teknik Elektro dan Komputer. 5 (2), 30. https://ejournal.unsrat.ac.id
- Dio, L., & Wiyli, Y. (2016). *Rancang Bangun E-Voting Berbasis Website Di Universitas Negeri Surabaya.* Fakultas Teknik Universitas Negeri Surabaya: Jurnal Manajemen Informatika. 6 (1), 73. [https://core.ac.uk](https://core.ac.uk/)
- Eka, W. F., & Tias, M. (2016). *Rancang Bangun Sistem Informasi Permintaan ATK Berbasis Intranet.* Program Studi Manajemen Informatika AMIK BSI Tangerang: Jurnal Khatulistiwa Informatika, IV(2), 131-132. [https://media.neliti.com](https://media.neliti.com/)
- Fitri, A., & Nia, P. (2018). *Perancangan Sistem Informasi Pengolahan Data Praktek Kerja Lapangan (PKL) Pada Devisi Humas PT. Pegadaian.* Manajemen Informatika AMIK Mahaputra Riau: Jurnal Intra-Tech. 2 (2), 19. [https://www.journal.amikmahaputra.ac.id](https://www.journal.amikmahaputra.ac.id/)
- Fitri, K. (2016). *Sistem Informasi Penjualan Kapas Kecantikan Paramita Berbasis Web.* Klaten: Universitas Widya Dharma Klaten.
- Ginanjar, W. S. (2017). *Penerapan Metode Waterfall Pada Desain Sistem Informasi Geografis Industri Kabupaten Tegal.* Teknik Informatika Politeknik Harapan Bersama: Jurnal Informatika : Jurnal Pengembangan IT (JPIT). 2 (1), 8. [https://media.neliti.com](https://media.neliti.com/)
- Imron, M. (2016). *Sistem Informasi Penjualan Produk Pada CV. Jaya mandiri Steell Berbasis Web.* Klaten: Universitas Widya Dharma Klaten.
- Nataniel, D., & Heliza, R. H. (2009). *Perancangan Sistem Informasi Terpadu Pemerintahan Daerah Kabupaten Pase*. Program Studi Ilmu Komputer, FMIPA Universitas Mulawarman: Jurnal Informatika Mulawarman, 4(1), 47. [https://fmipa.unmul.ac.id.](https://fmipa.unmul.ac.id/)
- Nofan, A. (2016). *Sistem Informasi Penjualan Berbasis Web di Zocky Games.* Klaten: Universitas Widya Dharma Klaten.
- Nur, L., & Wahyuni. (2011). *Sistem Informasi Pengolahan Data Inventory Pada Toko Buku.* CV. Aneka Ilmu Semarang: Jurnal Teknik Elektro. 3 (1), 48. https://media.neliti.com
- Randi, V. P. (2015). *Rancangan Sistem Informasi Keuangan Gereja Berbasis Web di Jemaat GMIM Bukit Moria Malalayang.* Jurusan Teknik Elektro-FT UNSRAT, Manado: E-Journal Teknik Elektro dan Komputer. 4 (7), 2. httpswww.journal.amikmahaputra.ac.id